# **An Object-Oriented Approach to Programming Welding Robots in the Ship Building Industry.**

**G Lambert, G Tewkesbury** and **D Sanders**, University of Portsmouth, UK

### **SUMMARY**

To achieve the flexibility required by the small amount of repeated work in some industries, automated systems should be capable of being reprogrammed quickly and efficiently. One way of doing this is to create software dedicated to the task of generating the required code. Using Object-Oriented Programming techniques, a software engineer can write efficient code for machines that is faster to implement and extendable. This paper gives a brief overview of objectoriented programming and then goes on to discuss research into the use of that technique to create programs to generate code for a Motoman welding robot in the shipbuilding industry.

### **1. INTRODUCTION**

The programming of automated systems within any industry can be a complex matter. In the naval ship industry it can become even more complex since a low quantity of repeated jobs can require automated equipment to be programmed frequently. Research detailed within this paper has been conducted in conjunction with VT Shipbuilding (VTS) at their Portsmouth shipyard. The equipment that this software has been created for is a Motoman UP6 arc welding robot attached to a mobile gantry. The techniques used are suitable for almost any industrial automation application in the shipbuilding industry.

A programming technique that most programmers are familiar with is procedural programming. This is where sets of instructions are sub-divided into procedures which can be used multiple times. A problem with this methodology is that it can become complex to debug and/or alter when dealing with large programs. An answer to this problem is Object Oriented Programming (OOP).

Section 2 briefly explains the history, concepts and functionality of OOP. It gives a number of examples and briefly introduces the subject.

The implementation of OOP within a welding environment is discussed in Section 3. Information regarding how the weld process was modelled and how the software framework was constructed is presented.

Robot code generated by the software systems created is presented in Section 4. Some of the assumptions made in order to improve the robustness of the code are explained.

### **2. OBJECT ORIENTED PROGRAMMING**

### 2.1 HISTORY

The first time that objects as entities were used in a program was in Simula 67 during the 60's. The two creators were working on ship simulations and noticed how the different attributes of different ships affected one another.

In the 70's the language Smalltalk was created at Xerox Park and the term Object-oriented programming (OOP) was introduced.

OOP continued to rise in popularity due, in part, to its compatibility to graphical user interface creation and computer games development.

OOP features and functionality were added to existing languages such as BASIC, Fortran and Pascal. The addition of these features sometimes led to compatibility and reliability issues.

Some modern object-oriented languages operate within programming frameworks. Frameworks include Sun's Java and Microsoft's .NET platform [1].

#### 2.2 CONCEPT

OOP is based upon fundamental concepts that are akin to how humans see the world [2]. However, these concepts are sometimes not how we may intuitively program a computer. This means that obtaining a firm grasp of the concepts behind OOP is important. OOP has been increasingly used in various engineering fields. Using OOP can make system design simpler, reduce time taken for software implementation and improve extensibility[3].

Objects within OOP are used to contain not just data but also behaviour. This allows all elements within a program to be represented by objects of some kind. All objects have both data and behavioural characteristics; in this way they are similar to the real-world.

The thought process of the programmer is important to the success of OOP. In the initial stages of software creation the programmer must conceptualise a task into similar elements and then classify those elements into intuitive grouping structures called classes. Take the example of a Class called BALL as seen in Figure 1. All balls (tennis balls, footballs etc.) are members of BALL Class. BALL must contain the data and behavioural elements that are common to all balls. These classes form the building blocks for OOP and are used as templates when objects are instantiated from classes during runtime.

| <b>BALL CLASS</b>                                                                 |                                                       |
|-----------------------------------------------------------------------------------|-------------------------------------------------------|
| <b>DATA</b><br>Diameter<br>Mass<br>Bounce<br>Factor<br>Name<br>Colour<br>Material | <b>BEHAVIOUR</b><br>Kick<br>Throw<br>٠<br>Bounce<br>٠ |

**Figure 1 – A Ball Class with Data and Behaviour**

This object oriented approach means a programmer should not think in terms of program paths as in procedural programming. Programs are thought of as collections of objects which co-operate and interact. These interactions are initiated by events or messages which are sent between objects.

Collections of these objects are inherently data stores meaning that the program becomes data-driven as opposed to process-driven.

# 2.3 FUNCTIONALITY

Although OOP is a programming concept or technique, it is widely accepted that a true OOP language has certain functionality. The following functionalities are considered to be requisite for a true OOP language. [4,5]

# Class

A class is the abstracted definition of an object. It contains both characteristic data and behavioural methods. These data and methods are traits that exist within all possible objects of that class. Classes provide the framework for object oriented programs with modularity and structure.

# Object

An object is a particular sort of Class. The BALL Class in Figure 1 has data fields entitled diameter, mass etc. but these fields have no values as a Class is an abstracted definition of an object. An object of Class BALL, for example, a tennis ball, will have the same data fields and methods as the Class BALL. These fields will now have values as a tennis ball is a real object and not an abstraction.

# Inheritance

Inheritance is a process by which Classes can pass their data and methods to sub-Classes. This means that sub-Classes can retain the description and functionality of their parents but can also have further functionality or description added. For example, consider a Class called

HUMAN. Some of the members of the Class HUMAN may be:

- Number of Legs
- Hair
- Walk

All objects of Class HUMAN will have these attributes, to some extent. Now we may want to create a Class called ENGINEER and rather than defining every abstracted detail of ENGINEER, a programmer can use inheritance. An ENGINEER is a HUMAN and therefore inherits all the members of the HUMAN Class. The ENGINEER Class can then have additional members added to better define ENGINEER and give added functionality.

# Polymorphism

Polymorphism allows a programmer to use child class members in the same way as their parent's class members.

There are two types; Overriding Polymorphism and Overloading Polymorphism.

Consider two classes that both inherit from a single parent class. The parent class is called ANIMAL and the two child classes are DOG and HUMAN. The ANIMAL class has a member called SPEAK() and both the child classes therefore inherit this member. A dog and a human do not speak in the same way; Overriding Polymorphism allows the programmer to individually code the child class HUMAN to talk and the class DOG to bark. However, both these members are called with the same command, SPEAK().

Overloading Polymorphism is when a single method signature is used to allow multiple functions depending upon the situation. A member such as Add could need to add a pair of integers or concatenate a pair of strings. By defining one method as, perhaps, Add(int,int) and one as Add(string,string) the programmer can specify the two different methods by which the addition will take place. This improves code readability since the same command is being used in both instances and the actual required routine is determined at either compile time or runtime.

# **3. WELD IMPLEMENTATION**

As stated in Section 2, any software written using OOP techniques must be carefully planned to provide clear abstracted models to design any required classes. Section 3.1 discusses the conceptualisation of welding as a task. This allowed the creation of a weld model.

The software hierarchy that was created is detailed in Section 3.2. This software hierarchy integrated with the weld model detailed in Section 3.1.

After the process had been modelled and the software hierarchy had been determined, the next stage in the system creation was to produce a method by which the various elements worked together to produce a compatible program; this is discussed in Section 3.3.

#### 3.1 WELD MODELLING

A model was developed to describe a weld in object related terms. This was to allow any programming solution to integrate with the real world weld required. Figure 2 shows the objectified model of a weld beginning with a whole panel and working down to individual points.

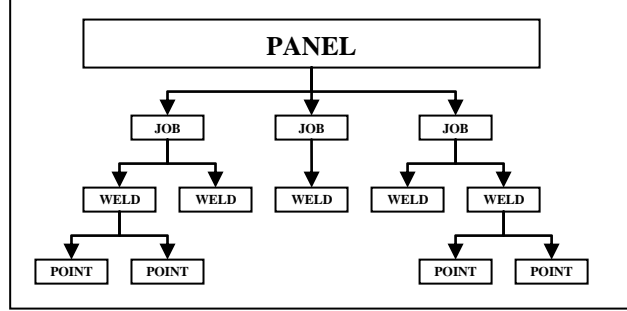

**Figure 2 – Hierarchy of a Ship Panel**

In the same way that the construction of the superstructure of a ship is broken down into smaller elements such as sections, units and panels; the weld requirements were sub-divided. Figure 2 shows that a PANEL was considered the largest practical part. This was intuitive as a factory system can be such that PANELS have specific documentation. It was then proposed that each PANEL could be made up of collections of one or more JOBS. The inclusion of this layer allowed collections of WELDS (the next layer) to be logical grouped together in order to improve production efficiencies. The final layer was that WELDS are collections of POINTS. This was where the anatomy concept fell back into line with the Real-world. Robot programs that perform most welding were made from collections of POINTS. These POINTS described where the robot was to go.

# 3.2 SOFTWARE HIERARCHY

After the hierarchical object model of a weld had been created, the software object hierarchy model was created. This was to provide a framework within which the software was created. Each layer of the model represented a different level of abstraction from the Realworld. Figure 3 shows the hierarchy of the created system when compared to Rock's Level Categorisation model [6]; it can be seen that a WELD required a robot PROGRAM. That PROGRAM was then constructed from a number of ACTIONS. These ACTIONS are determined by sub-dividing a PROGRAM into multiple tasks. A PROGRAM generated to perform a linear WELD could contain the following stages:

- Cut electrode wire to length.
- Orientate robot arm to weld posture.
- Move to touch sense position.
- Touch sense part to be welded.
- Recalculate start of weld.
- Weld line with positional feedback on.
- Move to safe exit position.

Each of these tasks were performed by a combination of COMMANDS. These combinations of COMMANDS were termed collections. These COMMANDS included Weld (turned the weld on) or LinearMove (moved the end effector in a linear movement). Each COMMAND was modelled using OOP techniques; this meant that to create a new COMMAND was simplified by using inheritance. When used, COMMANDS were linked to one or more INSTRUCTIONS.

An INSTRUCTION was defined as being in the Primitive Motion Layer; this was because basic code to operate the robot was emitted when called. All the documented robot instructions were modelled within the created system. This meant that, theoretically, there was no limitation to operation due to software.

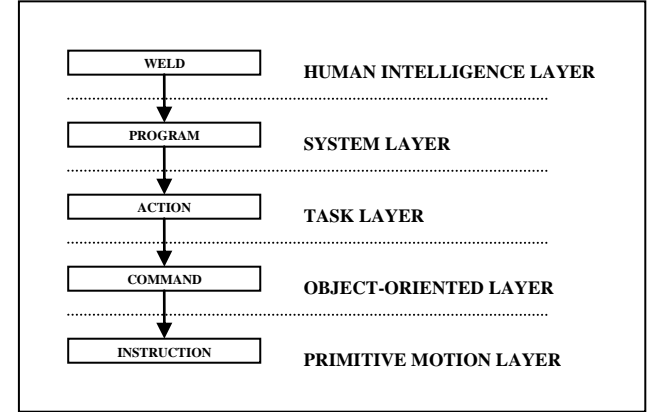

**Figure 3 – Software Hierarchy for Software System**

# 3.3 WELD OBJECTS

The object-oriented elements of the code can be separated into two levels; the COMMAND objects which inhabit the Object-Oriented Layer of Figure 3 and the INSTRUCTION objects which are positioned in the Primitive Motion Layer of the Software Hierarchy (Figure 3).

# 3.3 (a) Command Objects

COMMAND object functionality was inherited into three different child classes. These classes were WeldCommand, MoveCommand and ProgramCommand as displayed in Figure 4. The primary role of these classes was to separate any sub-classes into logical groupings.

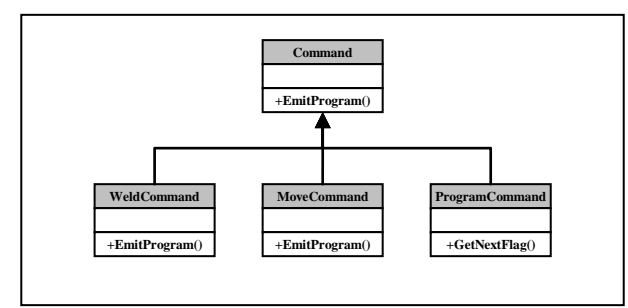

**Figure 4 – Objects inheriting from Command**

The WeldCommand class was then inherited by two more classes called ComArcWeld and Weld, (Figure 5). The purpose of these classes was to contain all the required information needed to enable the welding process. Neither class contained any movement instructions and would always need to be used in conjunction with one of the MoveCommands in Figure 6 to perform a weld.

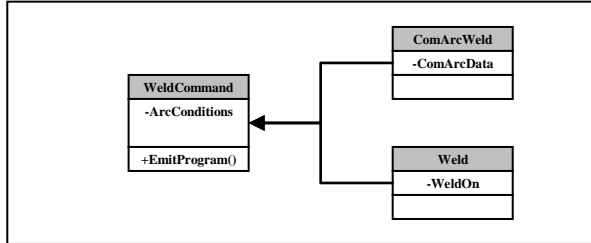

**Figure 5 – Objects inheriting from WeldCommand**

The Motoman robot being used for the research was able to perform four different types of movement. These types of movement formed the child classes of the parent class MoveCommand. These four child commands had many similarities which could be inherited from the parent MoveCommand. It was theoretically possible to weld with all the child commands, however, JointCommand was likely to prove difficult to control accurately. JointCommand was used only for weld posture movements which will be discussed in Section 4.

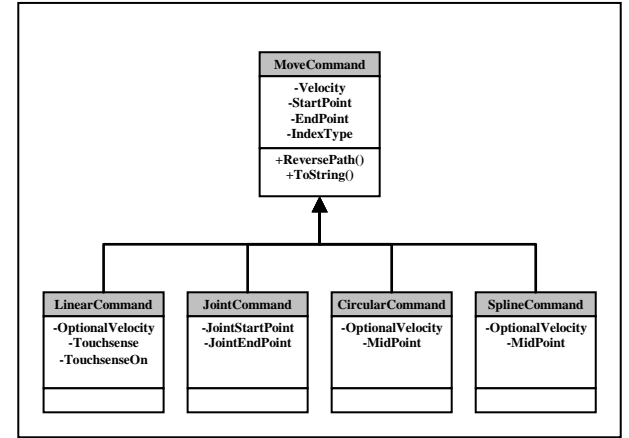

**Figure 6 – Objects inheriting from MoveCommand**

Some of the child classes of ProgramCommand are shown in Figure 8. These classes were required to provide any functionality within the robot program that was not either welding or moving. Examples of these

functions were ConditionalJump, Shift and Search.

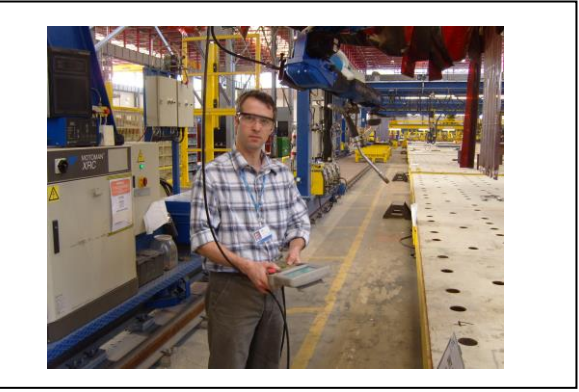

**Figure 7 – Photo showing author with robotic welder**

ConditionalJump allowed a condition to be evaluated and a depending on the outcome a set of instructions would be run. This necessitated a list of commands (containing the instructions to be run) to be contained within the object. These commands were then nested in the correct place within the finalised robot code. Shift used a function specific to the Motoman robot that allows all subsequent positions to be offset by a predetermined amount until the shift function is deactivated. The Search class provided an element of functionality required to be used in conjunction with a LinearMove class to achieve the touch sensing positional check.

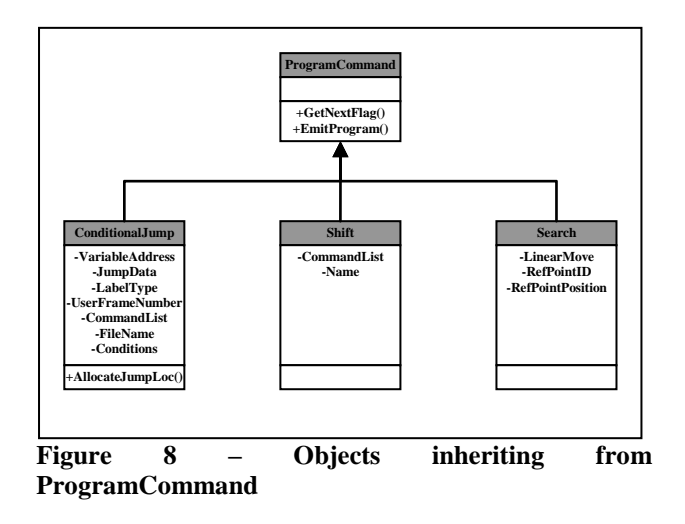

### 3.3 (b) Instruction Objects

This was the lowest level of the programming and generated script that the robot controller understood. When the EmitProgram() method of any descendant of Command class was run then the program emitted was a predetermined list of instructions that had been tried and tested.

Figure 11 shows some of the different positions that the end effector needed to move through to successfully weld.

The touch sense points allowed the robot to determine the precise location of the part to be welded in relation to

the end effector. This was important as the end effector must be positioned within 2mm of the correct weld start point to achieve a satisfactory weld quality.

### 3.4 PROGRAM GENERATION

Once the hierarchy of the software and the required objects had been created, it was then necessary to create a framework that could combine the elements to generate a compatible program. The program needed to be syntactically correct in order for the robot controller to understand it.

This was achieved by the creation of a program object that modelled the requirements of a compatible robot program. This meant that all the instructional rules were extracted from knowledge of the existing system and then modelled. Some of the syntax was modelled within the instruction layer and some could only be modelled within the program object.

The program object became a collection of actions entered in order of processing. As stated in Section 3.2, actions were collections of commands, made up of instructions. The program object contained all the instructions that were required to perform the objective. The program object then generated other areas of the code that were required to maintain compatibility, such as adding positional points.

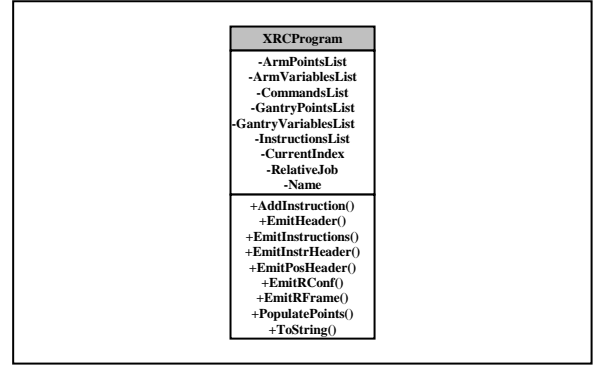

**Figure 9 – Program Object 'XRCProgram'**

# 4. GENERATED ROBOT CODE

Previous Sections dealt with the concepts of OOP (Section 2) and the implementation of those concepts into the welding environment (Section 3). This Section details the actual robot code methodology (Section 4.1) used by the created system to perform a weld. Section 4.2 discusses some of the assumptions made in order to simplify and improve the robustness of the weld process. The robot was considered as two separate sub-systems, an arm and a gantry. The arm was a standard robotic arm and was suspended from the gantry. The purpose of this was to allow the arm to have a large workspace. The gantry had an operational space of approximately 15m by 10m by 2m.

# 4.1 Robot Code Methodology

Figure 10 shows the operational flowchart of the robot programs generated by the created systems. The code was kept as simple as possible to make the system more robust. The arm was used to obtain the correct posture for welding and the gantry was used to navigate into, along and out of the weld. The positional offset calculation was required to allow for any inaccuracies in the position of the work piece and also in the robot system itself.

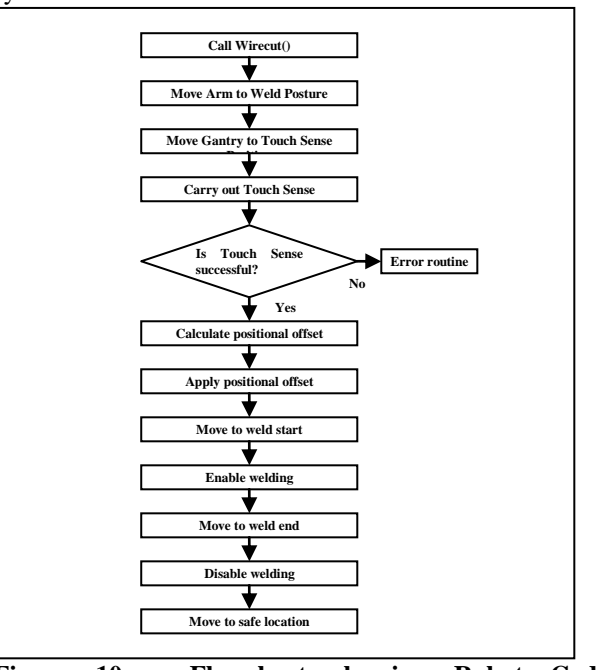

**Figure 10 – Flowchart showing Robot Code Operation**

The trajectory of the end effector is shown in Figure 11. This path was determined by the requirements of the robot system and shows the necessary positional points for the corner tracking sub-system (ComArc) within the robot controller.

#### 4.2 Robot Code Discussion

The discussion presented in this sub-Section relates to some of the assumptions made and also to some of the real-world findings of the research.

#### 4.2(a) Constraining Arm Movements

The posture for welding is critical to the standard of weld quality. This posture is the same relative to any weld within the same plane.

The arm system in use at VTS is a 6 degree-of-freedom articulated model using three pivot joints and three hinge joints.

The calculation of the relative joint positions to achieve the correct weld posture for any weld in the horizontal plane was a complex task. To simplify this, the joint

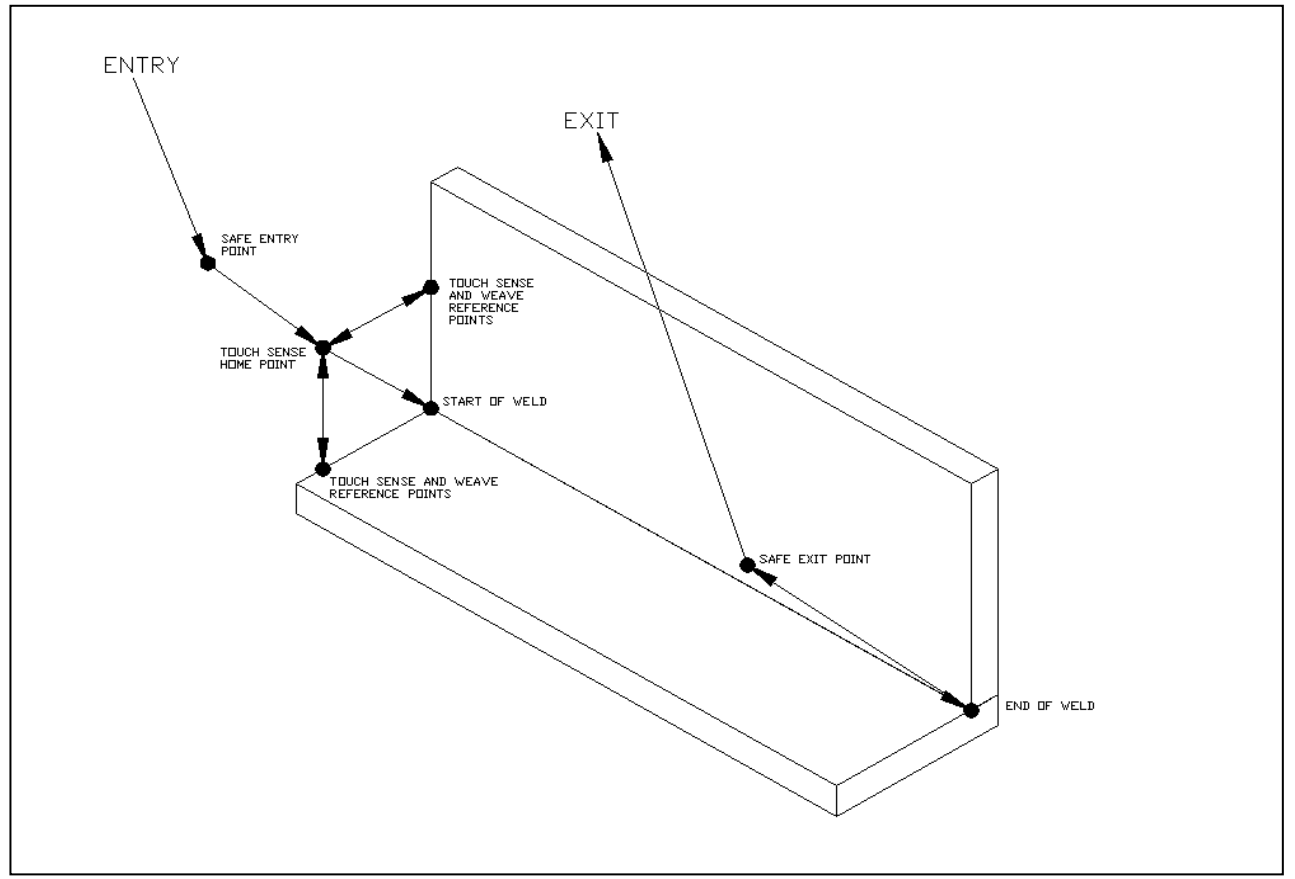

**Figure 11 – End Effector Path Diagram**

configuration was found which placed the end effector on the centre line of the main pivot joint (joint S) when in the correct weld posture. This meant that for a horizontal weld the end effector could be correctly aligned to the weld line by rotating the arm about the main pivot joint. A disadvantage was that the S joint could not revolve through 360°, so an additional joint configuration was found. With these two configurations the end effector could be positioned correctly for any horizontal weld and only one joint position needed to be calculated.

# 4.2(b) End Effector Path

The existing RinasWeld system used a method that produced a complex path to the start of the weld. The need for this was not understood and in this research that complex path has been replaced by a path which obtains the correct weld posture (as discussed in Section  $4.2(a)$ , then moves the end effector almost vertically above the start point of the weld line and then drops the end effector down to the touch sense point as seen in Figure 11. This is based upon the assumption that the robot could move freely even when the arm was in the weld posture position. This was not unreasonable as the end effector (the lowest point) is still over 500mm from the weld deck. Another assumption was that the end effector had a clear vertical path. In the case of large T-bar this may not always be the case.

This method has reduced the number of positional points to move to the start of the weld from around thirty to eight. The main benefit is not in processing time but in reliability as the calculation of those eight points is simple and highly repeatable.

# **5. RESULTS**

The system was tested by performing a straight line horizontal weld. A test piece was placed in the robot welder's workspace. The start and end coordinates of the required weld were measured and the data entered into the program generation system. The generated program was then sent to the robot controller and run.

The robotic welder performed the weld in the required position on the test piece. The quality of the weld was of a satisfactory standard.

# **6. FIGURES**

- Figure 1 A Ball Class with Data and Behaviour
- Figure 2 Hierarchy of a Ship Panel
- Figure 3 Software Hierarchy for Software System
- Figure 4 Objects inheriting from Command
- Figure 5 Objects inheriting from WeldCommand
- Figure 6 Objects inheriting from MoveCommand
- Figure 7 Photo showing author with robotic welder
- Figure 8 Objects inheriting from ProgramCommand
- Figure 9 Program Object 'XRCProgram'
- Figure 10 Flowchart showing Robot Code Operation
- Figure 11 End Effector Path Diagram

### **7. CONCLUSIONS**

This paper began by giving a brief overview of the history, concepts and functionality of OOP. It stated that any software written using OOP techniques must be carefully planned to provide clear abstracted models to design any required classes.

Section 3 saw the discussion switch to the practical application of OOP techniques to write software capable of programming a welding robot within the shipbuilding industry. The Section discussed the The Section discussed the hierarchy of welding and how requirements may be achieved within a software framework.

The specific weld application robot code was introduced in Section 4. This included a description of the robot code methodology and a discussion of some of the assumptions made to simplify the process.

Section 5 details the use of the program generation system to perform a straight line horizontal weld. Further development of the system could include adding vertical weld or curved weld functionality.

### **8. ACKNOWLEDGEMENTS**

The authors would like to acknowledge the assistance provided by VT Shipbuilding in the research found within this paper.

#### **9. REFERENCES**

- 1. MEYER, B., 'Object-Oriented Software Construction', *Prentice Hall*, 1997.
- 2. BOOCH, G. *et al*, 'Object oriented design with applications' 3rd Ed., *Addison-Wesley*, 2007
- 3. FANG, H. *et al*, 'An object-oriented framework for finite element pavement analysis', *Advances in Engineering Software* 38, 2007.
- 4. ARMSTRONG, D.J., 'The Quarks of Object-Oriented Development', *Communications of the ACM* 49(2):123-128, 2006.
- 5. DENNIS, A., WIXOM, B.H. & TEGARDEN, D., 'Systems Analysis and Design with UML Version 2.0' 2nd Ed., *John Wiley & Sons,* 2005*.*
- 6. TEWKESBURY, G., 'Design using Distributed Intelligence within Advanced Production Machinery', PhD Thesis, *Portsmouth:University of Portsmouth*, 1994.

### **10. AUTHORS' BIOGRAPHIES**

**Gareth Lambert** is a research student at the University of Portsmouth. He is studying for the award of Doctor of Philosophy in Intelligent Systems for welding in the shipbuilding industry.

**Dr Giles Tewkesbury MBE** is a Senior Research Fellow and Senior Lecturer in Computing and Electronics at the University of Portsmouth.

**Dr David Sanders TD** is a Reader in Systems and Knowledge Engineering and leader of the Systems Engineering Research Group at the University of Portsmouth.